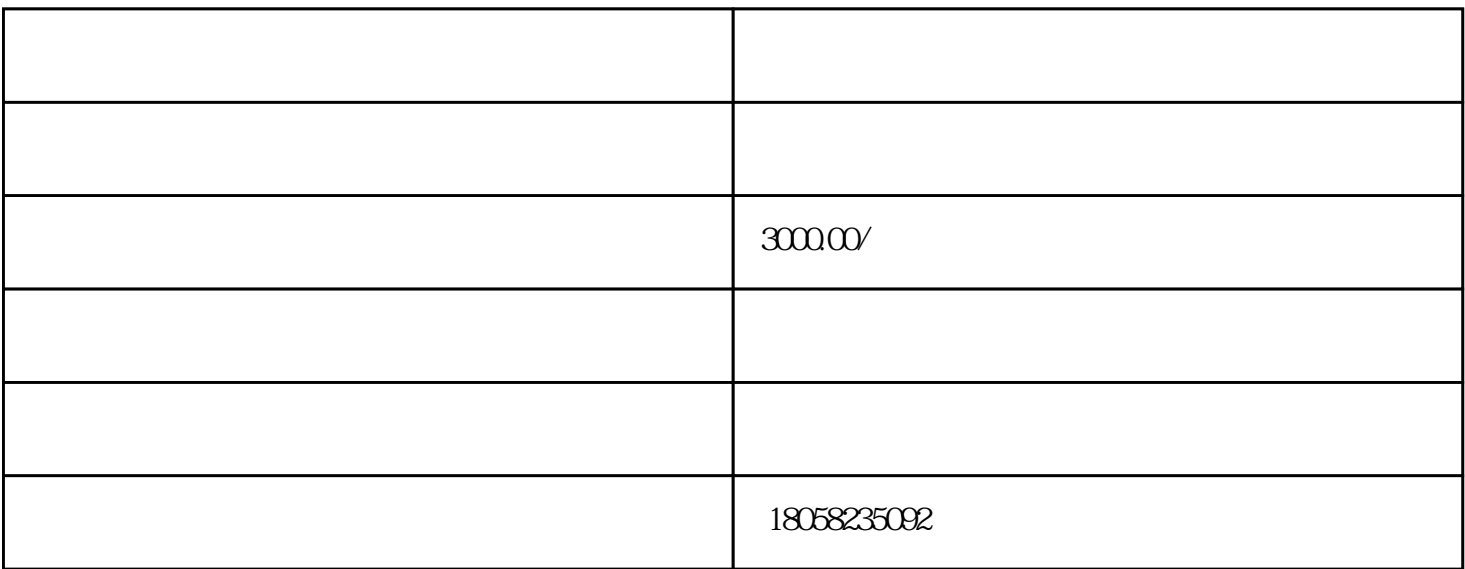

境外投资公司如何注销?流程与费用!对外投资备案审批/海外企业重组/境外知识产权保护/境外上市!

- 先到国地税所办理国地税的注销手续,然后拿着国地税的注销单去工商办理营业执照的注销手续!注销公  $\Box$  $1$
- $2$  ( )  $3 \sim$
- $4\,$  $5$  ( )
- $6<sub>5</sub>$  $7$  (  $8\qquad \qquad (\qquad \quad \ )$
- 9、注销银行账户